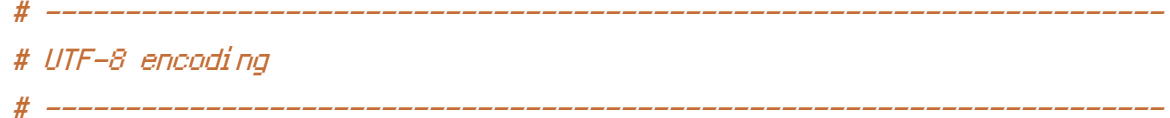

# Use UTF-8 encoding for anything served text/plain or text/html AddDefaultCharset utf-8

# Force UTF-8 for <sup>a</sup> number of file formats AddCharset utf-8 .atom .css .js .json .rss .vtt .xml

<IfModule mod\_headers.c> Header unset ETag

# Don't allow any pages to be framed - Defends against CSRF Header set X-Frame-Options DENY

# Turn on IE8-IE9 XSS prevention tools Header set X-XSS-Protection "1; mode=block"

# prevent mime based attacks Header set X-Content-Type-Options "nosniff"

# Only allow JavaScript from the same domain to be run. # Don't allow inline JavaScript to run. Header set X-Content-Security-Policy "allow 'self';"

Header set X-Permitted-Cross-Domain-Policies: "master-only" </IfModule>

# ---------------------------------------------------------------------- # Webfont access # ----------------------------------------------------------------------

# Allow access from all domains for webfonts. # Alternatively you could only whitelist your # subdomains like "subdomain.example.com".

```
<IfModule mod_headers.c>
<FilesMatch "\.(eot|font.css|otf|ttc|ttf|woff)$">
   Header set Access-Control-Allow-Origin "*"
\times Fig. 1. In a set of a state set of \sim
```
 $\forall$ riiesmatch $>$ </IfModule>